Objectif : tracer plusieurs cercles à des positions aléatoires

- Rappel :  $r$ andom(x) renvoie une valeur aleatoire de 0 à  $x$
- Syntaxe boucle:  $for(int i=1; i<=100; i++)$   $\{... \}$ 
	- **<sup>1</sup>** Ajouter de la couleur : le premier cercle doit être rouge et ensuite la couleur doit glisser graduellement vers bleu
	- **<sup>2</sup>** Mélanger les figures : d'abord un cercle, ensuite un rectangle, ensuite un cercle, rectangle, cercle, rectangle, . . .
	-

Objectif : tracer plusieurs cercles à des positions aléatoires

- Rappel :  $r$ andom(x) renvoie une valeur aleatoire de 0 à  $x$
- Syntaxe boucle:  $for(int i=1; i<=100; i++)$   ${...}$ 
	- **<sup>1</sup>** Ajouter de la couleur : le premier cercle doit être rouge et ensuite la couleur doit glisser graduellement vers bleu
	- **<sup>2</sup>** Mélanger les figures : d'abord un cercle, ensuite un rectangle, ensuite un cercle, rectangle, cercle, rectangle, . . .
	-

Objectif : tracer plusieurs cercles à des positions aléatoires

- Rappel :  $r$ andom(x) renvoie une valeur aleatoire de 0 à  $x$
- Syntaxe boucle:  $for(int i=1; i<=100; i++)$   ${...}$ 
	- **<sup>1</sup>** Ajouter de la couleur : le premier cercle doit être rouge et ensuite la couleur doit glisser graduellement vers bleu
	- **<sup>2</sup>** Mélanger les figures : d'abord un cercle, ensuite un rectangle, ensuite un cercle, rectangle, cercle, rectangle, . . .

**14/32**

K ロ ▶ K @ ▶ K 할 ▶ K 할 ▶ 이 할 → ⊙ Q @

**<sup>3</sup>** Écrire un nouveau programme pour réaliser un dégradé

### <span id="page-3-0"></span>**<sup>1</sup>** [Les premiers programmes/dessins en langage](#page--1-0) Processing

**<sup>2</sup>** [Comprendre l'ordinateur : notions d'architecture](#page-3-0)

[Les couches et les fonctions de base d'un ordinateur](#page-5-0)

**15/32**

 $2Q$ 

K ロ ▶ K 優 ▶ K 결 ▶ K 결 ▶ ○ 결 ..

- **[Mémoires et Processeur](#page-18-0)**
- Du langage processing [à la couche matérielle](#page--1-0)

### Comprendre la machine informatique

Pour comprendre le fonctionnement des ordinateurs, on va étudier :

- **1** architecture des ordinateurs
- **<sup>2</sup>** systèmes d'exploitation (prochain cours)
- **<sup>3</sup>** réseaux
	- Le terme « machine » ou «ordinateur » est à prendre dans son sens le plus large : « machine électronique capable d'exécuter des opérations arithmétiques et logiques »
	- **Il peut désigner aussi bien un ordinateur de bureau ou por**table (PC, Mac), un serveur de calcul ou encore un terminal mobile de type tablette ou smartphone.

### <span id="page-5-0"></span>**<sup>1</sup>** [Les premiers programmes/dessins en langage](#page--1-0) Processing

**17/32**

 $298$ 

K ロ K K 個 K K 差 K K 差 K … 差

#### **<sup>2</sup>** [Comprendre l'ordinateur : notions d'architecture](#page-3-0) [Les couches et les fonctions de base d'un ordinateur](#page-5-0) **• [Mémoires et Processeur](#page-18-0)** Du langage processing [à la couche matérielle](#page--1-0)  $\bigcirc$

# Machine informatique : couches génériques

#### Couche logicielle

des programmes qui permettent à l'utilisateur de réaliser des taches, y compris processing et java

### Couche Système d'Exploitation

dirige l'utilisation des ressources de la machine par les programmes de la couche logicielle

#### Couche Matérielle

la machine physique y compris le processeur (CPU), la mémoire vive (RAM), disques durs, clés USB, imprimantes, etc.

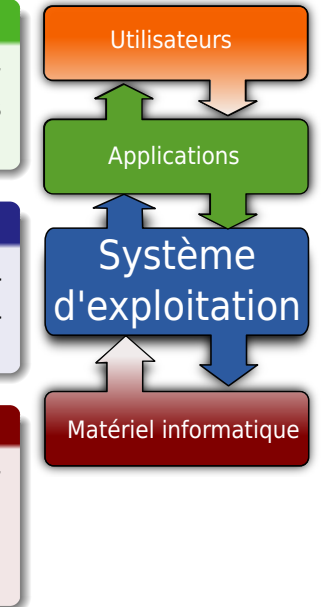

# Fonctions du système d'exploitation (OS)

Le système d'exploitation : aussi appelé OS, de l'anglais Operating System.

### OS = Interface entre le matériel et les logiciels

Ressources matérielles : Processeur, mémoire vive (RAM), fichiers, réseaux, interface graphique utilisateur, périphériques, disques durs, contrôle d'accès pour plusieurs usagers simultanément, etc.

#### Principaux OS

- Linux/Unix ses distributions (Ubuntu, Suze, Debian)
- Windows 95, Windows Vista, Windows 7, etc.
- MacOS, Android (basés sur des noyaux Linux)

# Composants couche physique (hardware)

- le processeur exécute les instructions machine, c'est le cerveau du système
- les mémoires vives (RAM, cache) stockent les données et les instructions
- le bus permet le transfert de données entre les différents composants
	- souvent implémenté sur la carte mère.

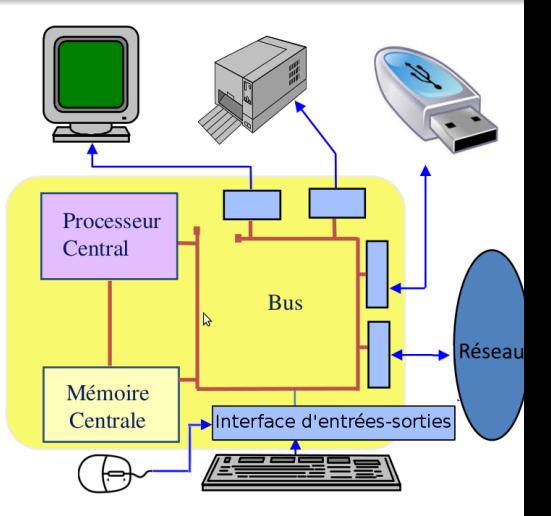

les périphériques : disques durs , clés USB, imprimantes, moniteur (écran), clavier, souris, cartes d'extension (graphique), manettes de jeu, lecteurs de CD/DVD, etc.

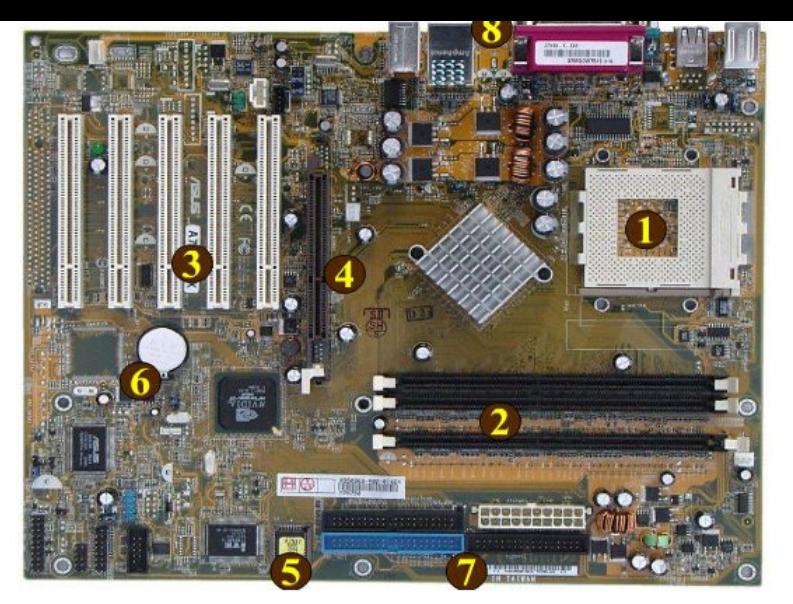

À l'intérieur du boitier on peut trouver cette carte mère. Elle est le socle utilisé par tous les éléments de la machine pour communiquer.

 $\blacksquare$ 

 $290$ 

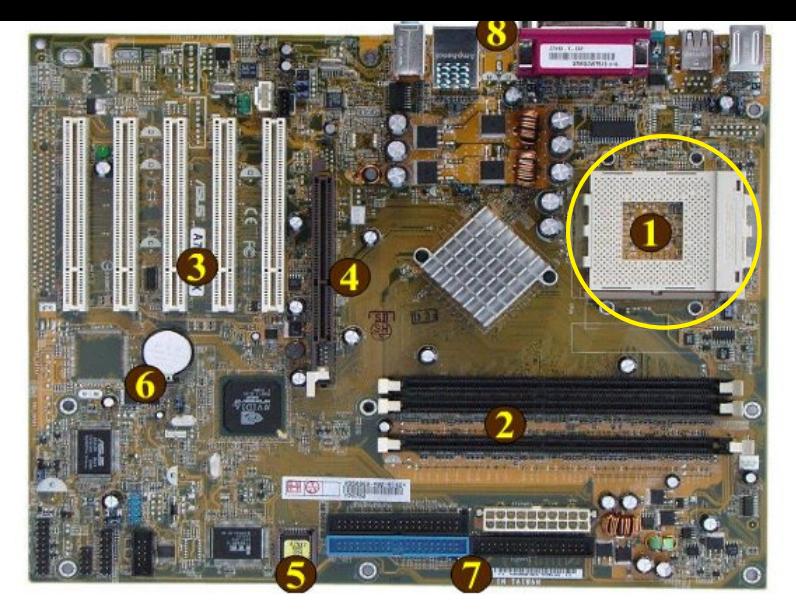

**1** Ce gros carré blanc est le *socket* (socle) du processeur.

 $\blacksquare$ 

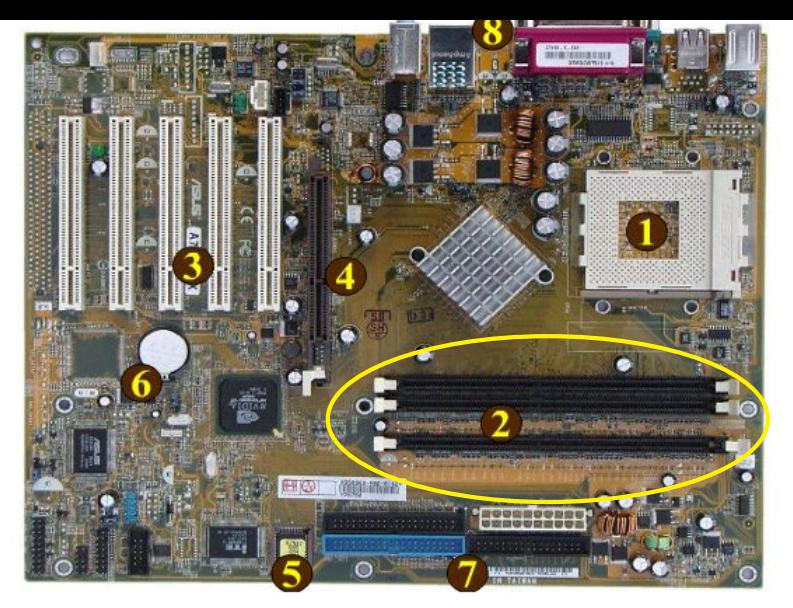

**2** Emplacements (slots) pour accueillir les barrettes de RAM.

4 D F

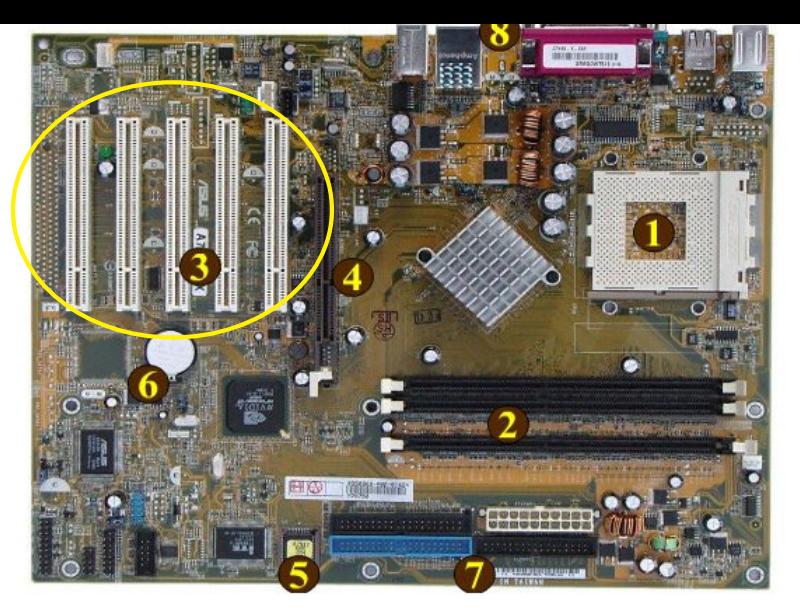

**3** Ces grandes barres blanches sont destinées à accueillir divers types de cartes d'extension (son, graphique), elles s'appellent ports PCI (Peripheral Component Interconnect).

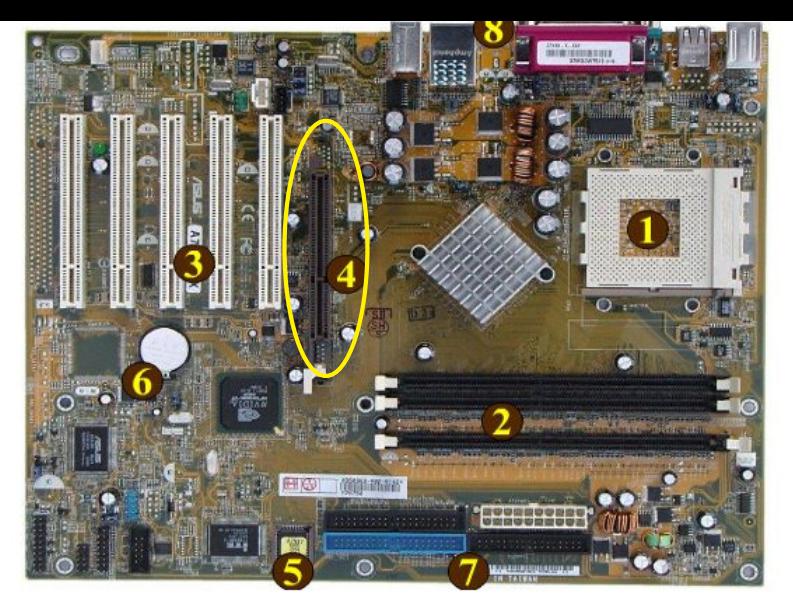

**4** Un port plus rapide pour la carte graphique (*Accelerated Graphics Port*). Les ordinateurs plus récents utilisent le plus rapide *PCI Express*.

 $\blacksquare$ 

4 母

つくい

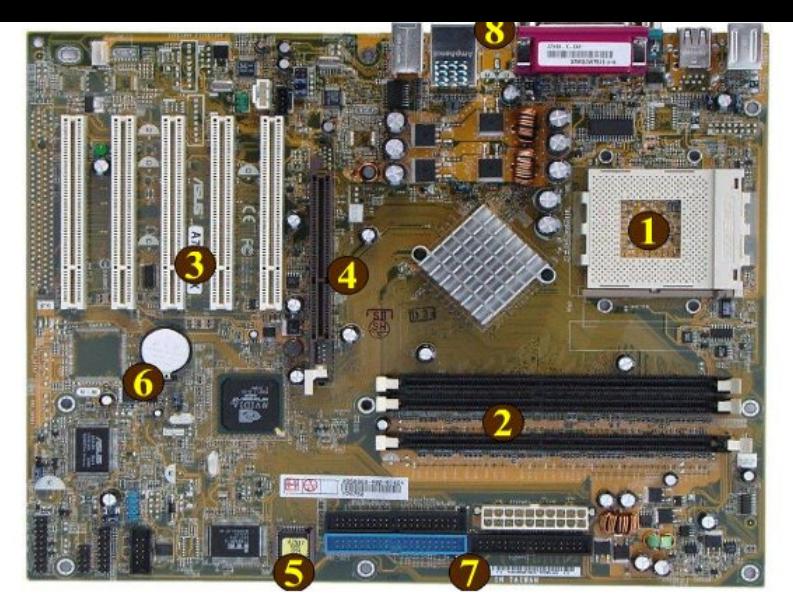

**5** Cette petite puce contient le BIOS (Basic Input/Output System), c.t.d, un petit programme qui s'exécute en premier lorsqu'on allume la machine et qui permet de la configurer.

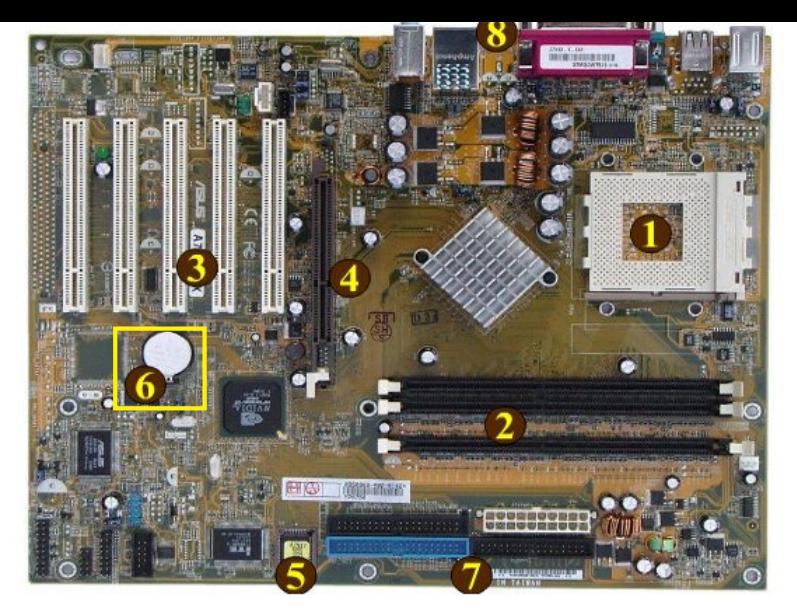

**6** Cette pile sert à alimenter le BIOS ; c'est grâce à elle que l'ordinateur retient l'heure même lorsqu'il n'est pas allumé.

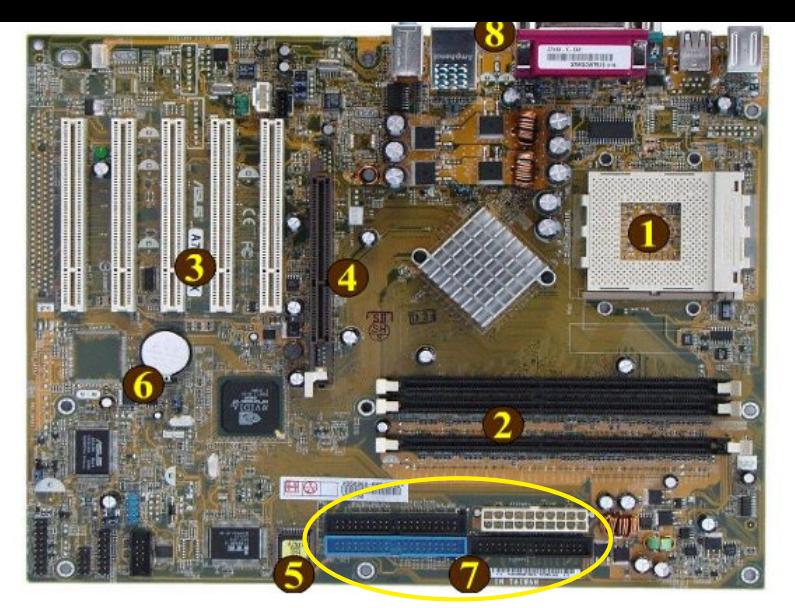

**7** Le connecteur blanc sert à l'alimentation électrique. Les autres trois sont des ports IDE pour connecter des disques durs ou des lecteurs CD/DVD.

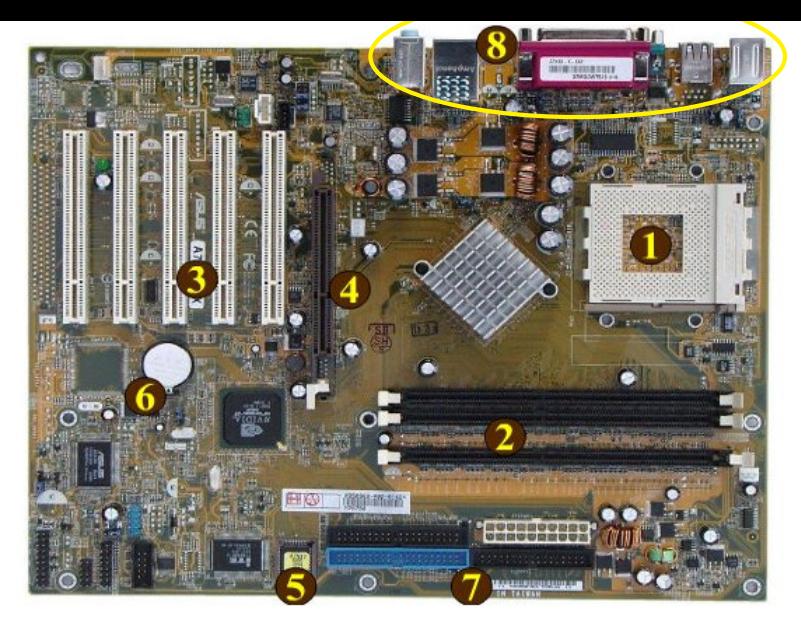

**8** Sur le côté de la carte mère on retrouve les connecteurs (clavier, souris, réseaux, USB).

 $\blacksquare$ 

### <span id="page-18-0"></span>**<sup>1</sup>** [Les premiers programmes/dessins en langage](#page--1-0) Processing

**22/32**

つのへ

(ロ) (個) (星) (星) (

### **<sup>2</sup>** [Comprendre l'ordinateur : notions d'architecture](#page-3-0) [Les couches et les fonctions de base d'un ordinateur](#page-5-0)

#### **• [Mémoires et Processeur](#page-18-0)**

Du langage processing [à la couche matérielle](#page--1-0)

# Mémoires : bits, octets, méga-octets

- **La donnée de base manipulée par la machine est le bit. Il** peut prendre deux valeurs : 0 et 1.
- Un octet (ou byte) est une chaîne de 8 bits. Un octet permet de coder des valeurs numériques ou jusqu'à 256 caractères différents.

• Il y a deux usages pour quantifier les kilooctets (Koctets), mégaoctet (MOctets) et gigaoctets (Goctets)

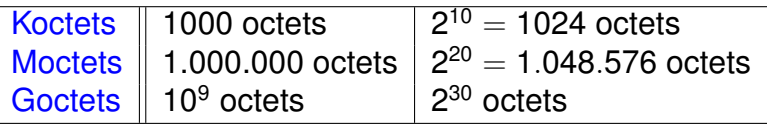